## 新北市112年度國中小資訊科技優良教案徵選實施計畫

教案設計

| 服務學校                                                                                                    |              | 瑞芳國中                     | 設計者      | 陳昱璇                                                                  |  |
|----------------------------------------------------------------------------------------------------|--------------|--------------------------|----------|----------------------------------------------------------------------|--|
| 参加組別                                                                                                    |              | ■程式教育組<br>□人工智慧組         |          |                                                                      |  |
| 領域/科目                                                                                                    |              | 科技領域資訊科技                 | 實施年級     | セ                                                                    |  |
| 單元名稱                                                                                                    |              | 賽馬遊戲                     | 總節數      | 共 3 節, 135<br>分鐘                                                     |  |
| 設計依據                                                                                                    |              |                          |          |                                                                      |  |
|                                                                                                    | 學習表現         | 運算思維與問題解決                |          | $\bullet$<br>科-J-A2 運用科技工<br>具,理解與歸納問                                |  |
| 學習<br>重點                                                                                                    | 學習內容         | 演算法<br>程式設計<br>資料表示處理及分析 | 核心<br>素養 | 題,進而提出簡易的<br>解決之道。<br>· 科-J-B1具備運用科技<br>符號與運算思維進行<br>日常生活的表達與溝<br>通。 |  |
| 議題<br>融入                                                                                                    | 實質內涵         | 無                        |          |                                                                      |  |
|                                                                                                    | 所融入之<br>學習重點 | 無                        |          |                                                                      |  |
| 與其他領域/科目<br>的連結                                                                                                    |              | 無                        |          |                                                                      |  |
| 教材來源                                                                                                    |              | 教科書、自編                   |          |                                                                      |  |
| 教學設備/資源                                                                                                    |              | 個人電腦                     |          |                                                                      |  |
| 使用軟體、數位資<br>源或 APP 內容                                                                                                    |              | Scratch、均一教育平台           |          |                                                                      |  |
| 學習目標                                                                                                    |              |                          |          |                                                                      |  |
| 學生能夠分析程式的問題。<br>學生能夠在程式設計裡應用上學期所學的控制結構。<br>學生能夠瞭解如何更換角色造型。<br>學生能夠瞭解如何在 Scratch 中設定「隨機取數」。<br>學生能夠瞭解如何在 Scratch 中使用「廣播」。 |              |                          |          |                                                                      |  |

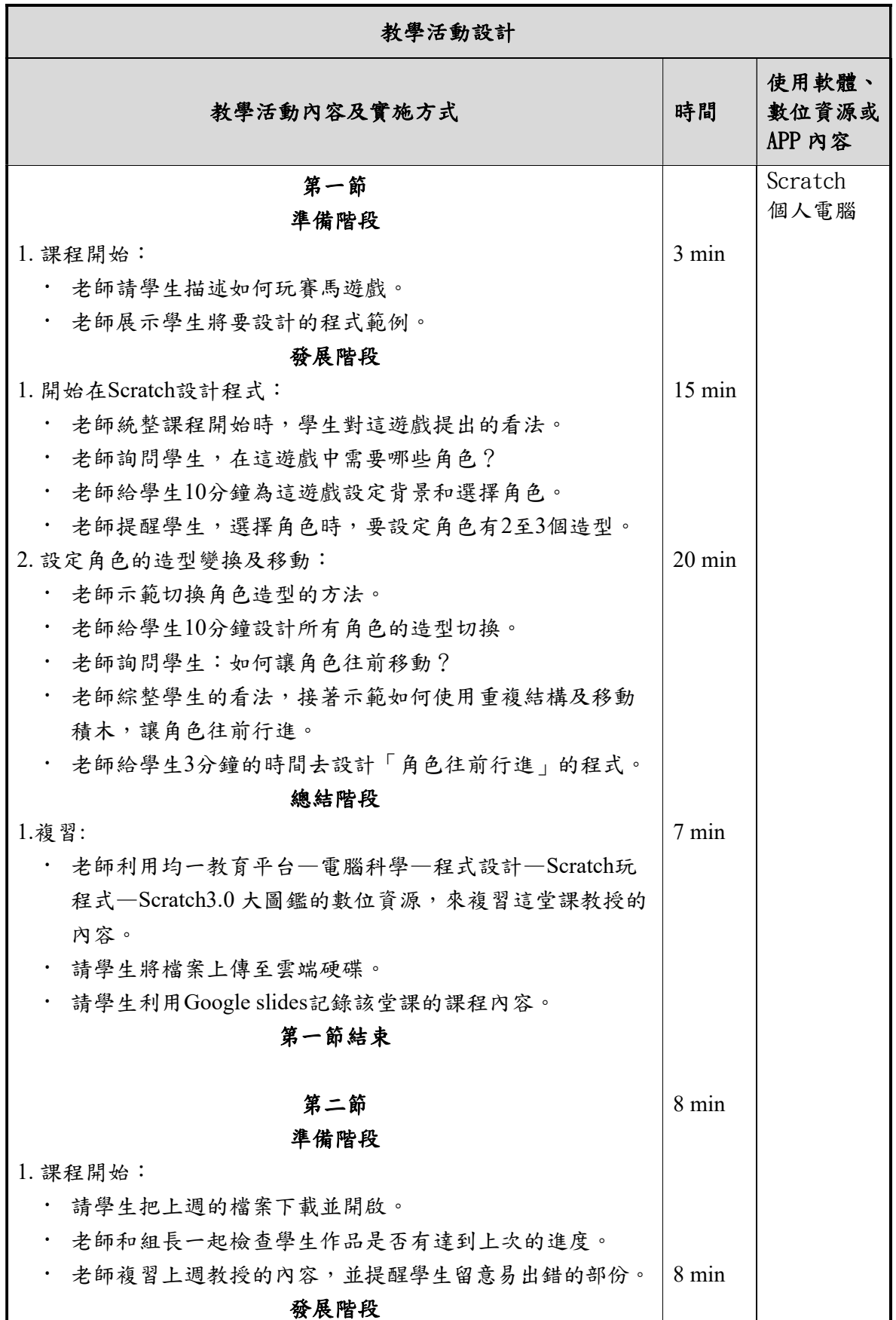

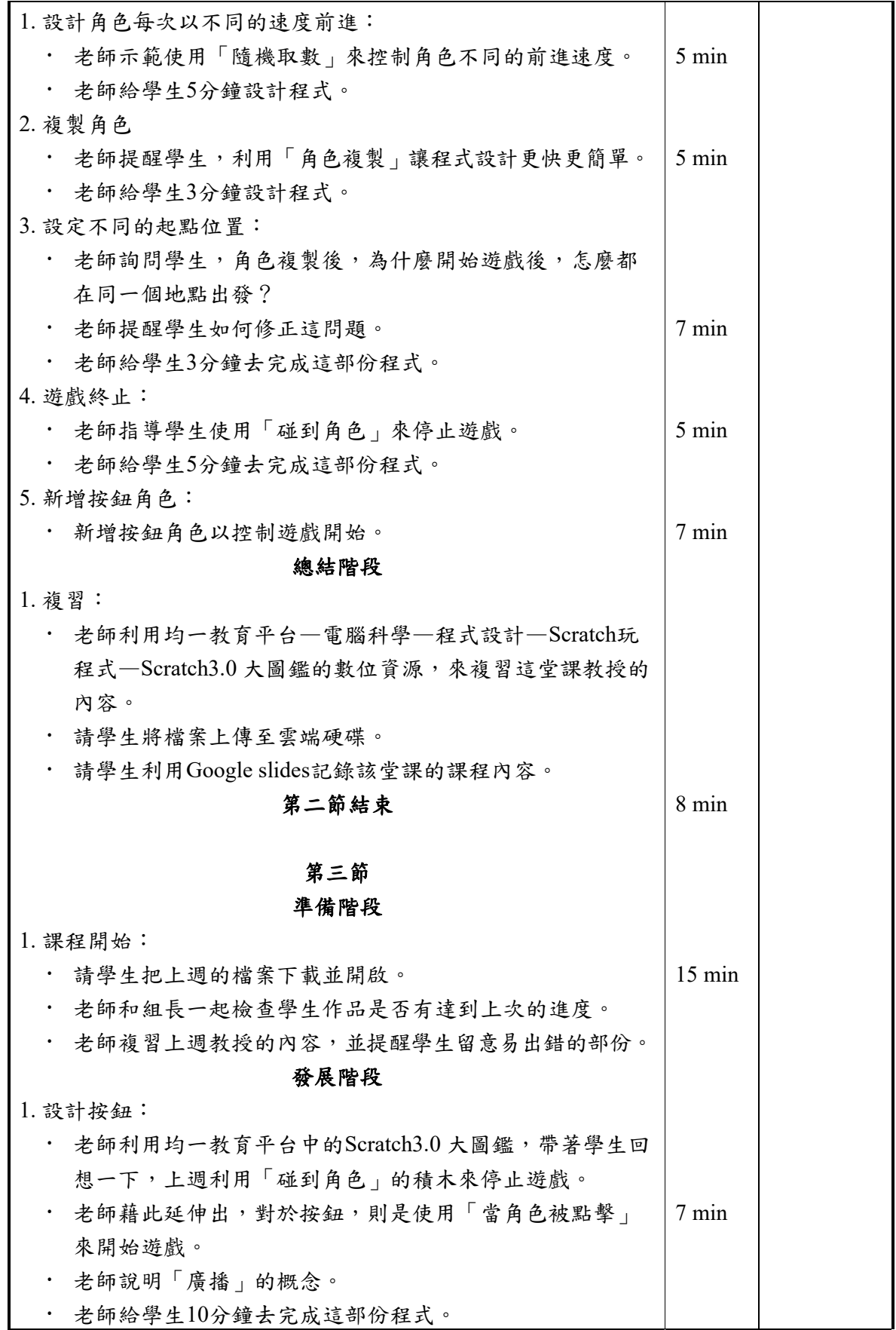

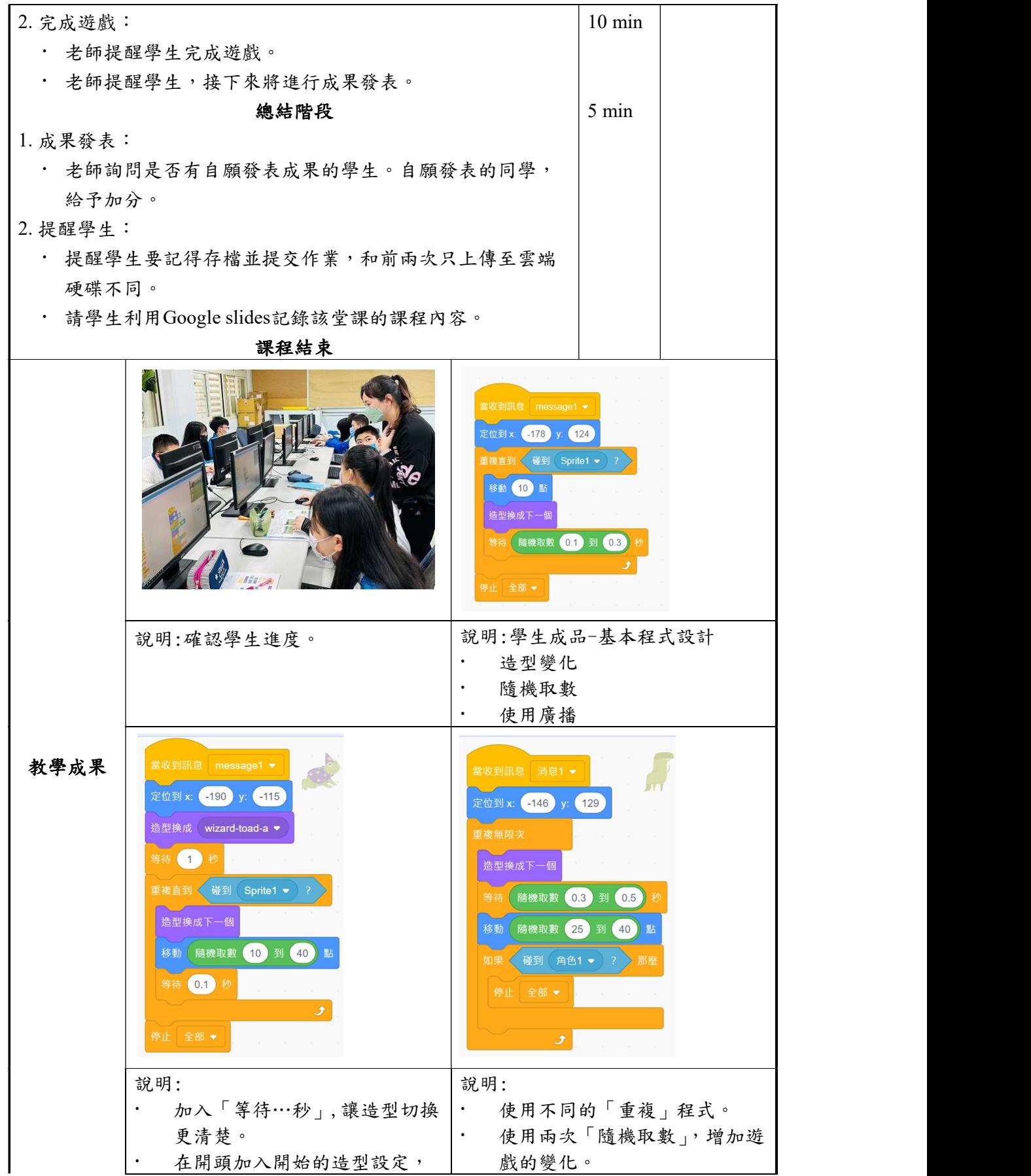

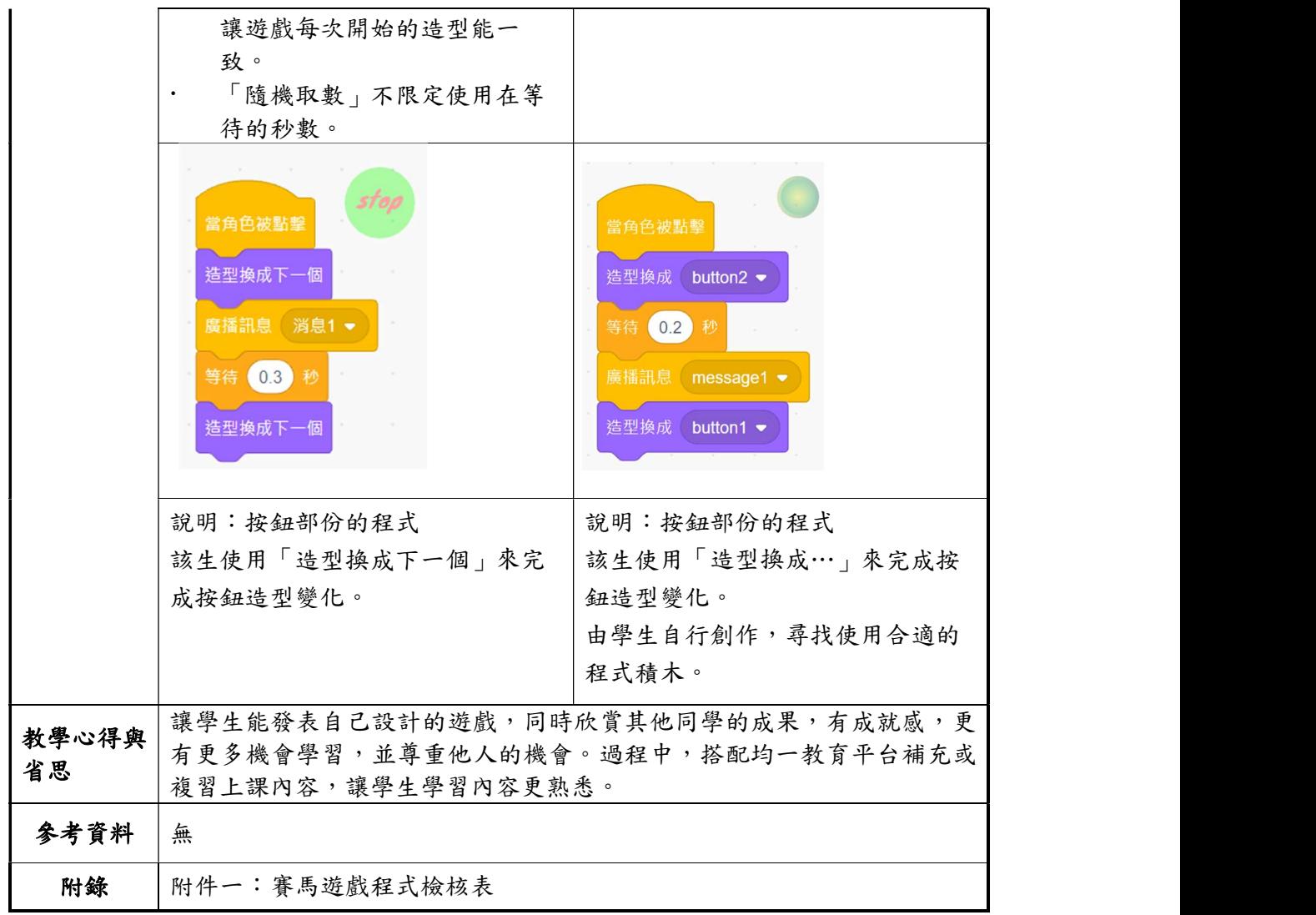

附件一

## 賽馬遊戲程式檢核表

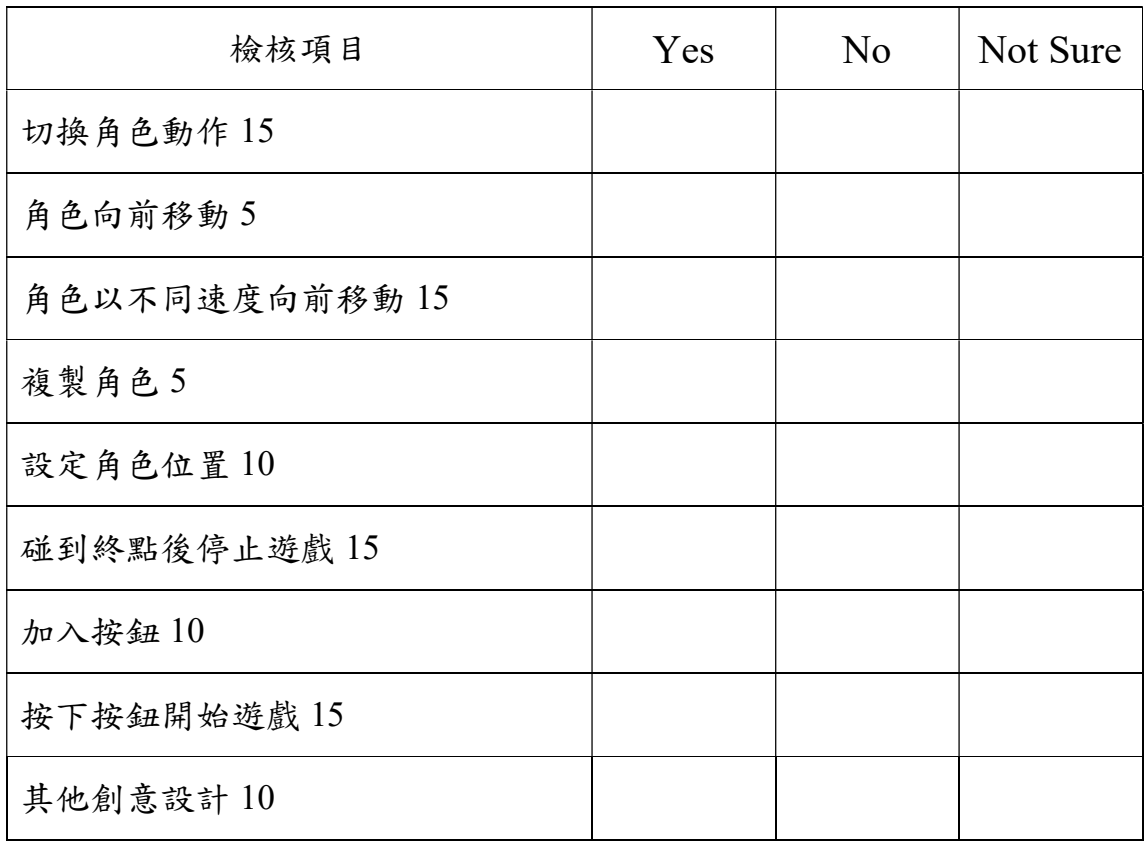